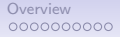

**KORK ERKER ADA ADA KORA** 

# CS540 Introduction to Artificial Intelligence Lecture 1

#### Young Wu Based on lecture slides by Jerry Zhu, Yingyu Liang, and Charles Dyer

June 21, 2021

<span id="page-1-0"></span>

[Overview](#page-1-0) [Supervised Learning](#page-11-0) [Perceptron](#page-23-0) Perceptron<br>● ຄວດດວວດດວດ ຄວາມສະພາບ ລາວລວດລວດລວດລວດ ຄວາມສະພາບ ລາວລວດລວດລວດລວ

**KORK ERKER ADA ADA KORA** 

#### Lecture Format Admin

- Pre-recorded lectures will be posted on the course website.
- University-assigned lecture time will be used to go over examples and quizzes.
- The hour after the lecture will be used as office hours.

000000000000

**KORK ERKER ADA ADA KORA** 

#### Lecture Recording Admin

- The Zoom lectures will be recorded and can be accessed on Canvas.
- All course materials will be covered in the pre-recorded lectures on YouTube.
- The annotated lecture notes (with quiz questions) will be posted on the Course Website.

**KORK ERKER ADAM ADA** 

# Zoom Login Admin

- You can log in Zoom anonymously using any name you like (preferably one that can be pronounced easily and nothing offensive please).
- You have to log in Socrative with you real wisc ID.

[Overview](#page-1-0) [Supervised Learning](#page-11-0) [Perceptron](#page-23-0) Perceptron<br>Συροφαροποιείται προσφαροποιείται προσφαροποιείται προσφαροποιείται προσφαροποιείται προσφαροποιείται στο προσ<br>Συροφαροποιείται προσφαροποιείται προσφαροποιείται προσφαρ

**KORK ERKER ADA ADA KORA** 

# Grading Admin

- Quizzes: best 20 of 24, daily, 0 or 0.5 points each.
- Math homework: best 10 of  $10 + 2$ , weekly, 0 or 1 point each.
- Programming homework: best 5 of  $5 + 1$ , weekly, 8 points each.
- Exams: one midterm and one final, 30 or 25 or 20 points each.

#### $0000$  $00000$

**[Overview](#page-1-0) [Perceptron](#page-23-0) Control Control Control Control Control Control Control Control Control Control Control Control Control Control Control Control Control Control Control Control Control Control Control Control Control C** 000000000000

000000000000

**KORK ERKER ADA ADA KORA** 

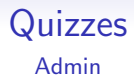

- Download Socrative, the room number is CS540.
- Default login for Socrative is your wisc email ID.
- **If someone else tries to hack your account, please email or** private post on Piazza.
- Quiz questions can show up any time during the lecture.
- Missing one or two questions due to technical difficulty is okay.
- If you select obviously false answers, you will lose points.

K ロ ▶ K 레 ▶ K 코 ▶ K 코 ▶ 『코 │ ◆ 9 Q Q ↓

# Blank Quiz Quiz

 $00000000000$ 

**[Overview](#page-1-0) [Perceptron](#page-23-0) Control Control Control Control Control Control Control Control Control Control Perceptron** 000000000000

000000000000

**KORK ERKER ADA DI VOLO** 

#### Math Homework Admin

- Please do not start before I announce it on Canvas and Piazza.
- Officially: due in 1 week Sunday.
- Unofficially: any time before the midterm or the final.
- Solution: please volunteer to share your answers on Piazza.
- Auto-graded: unlimited number of times, I will not see your submission as long as you do not click the "Submit" button.

**[Overview](#page-1-0) [Perceptron](#page-23-0) Control Control Control Control Control Control Control Control Control Control Control Control Control Control Control Control Control Control Control Control Control Control Control Control Control C** 000000000000

000000000000

**KORK EXTERNE PROVIDE** 

#### Programming Homework Admin

- Please do not start before I announce it on Canvas and Piazza.
- Officially: due in 2 weeks Sunday.
- Unofficially: any time before the final.
- Solution: posted in 1 week Sunday.
- Auto-graded: use the "Submit" button AND submit the output and code on Canvas.
- Code: any language, Java and Python are recommended, MATLAB, R, JavaScript okay too.

[Overview](#page-1-0) [Supervised Learning](#page-11-0) [Perceptron](#page-23-0) Perceptron<br>Συροποροφορο βρασιού του Θεοργασία του Θεοργασία του Αντικό του Θεοργασία του Θεοργασία του Θεοργασία του Θεορ<br>Ωστοποροφορο θεοργασία του Θεοργασία του Θεοργασία του Θεο

**KORK ERKER ADAM ADA** 

#### Midterm and Final Admin

- Synchronous exams: two parts, 12:30 PM and 12:30 AM versions, choose any two to take.
- 30 Questions:  $\sim$  10 from homework,  $\sim$  10 from homework or quizzes,  $\sim$  10 new.

[Overview](#page-1-0) [Supervised Learning](#page-11-0) [Perceptron](#page-23-0) Perceptron<br>بالموجود الموجود الموجود الموجود الموجود الموجود الموجود الموجود الموجود الموجود الموجود الموجود الموجود الموج<br>الموجود الموجود الموجود الموجود الموجود الموجود الموجود ال

**KORK ERKER ADA DI VOLO** 

# **Textbook** Admin

- **EXECUTE** Slides and videos should be sufficient.
- RN is a good background reading, does not cover everything.
- SS is very theoretical, useful if you are planning to take 760, 761, 861.

<span id="page-11-0"></span>

K ロ ▶ K 레 ▶ K 코 ▶ K 코 ▶ 『코 │ ◆ 9 Q Q ↓

## Blank Quiz Quiz

**KORK ERKER ADA DI VOLO** 

# Generative Adversarial Network **Motivation**

- **Generative Adversarial Network (GAN):**
- **1** Generative part: input random noise and output fake images.
- <sup>2</sup> Discriminative part: input real and fake images and output labels real or fake.
- **3** The two parts compete with each other.

K ロ ▶ K 個 ▶ K 할 ▶ K 할 ▶ 이 할 → 9 Q Q →

#### Supervised Learning Example 1 Motivation

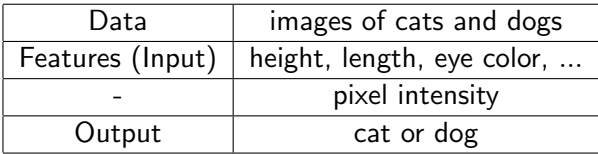

K ロ ▶ K 個 ▶ K 할 ▶ K 할 ▶ 이 할 → 9 Q Q →

#### Supervised Learning Example 2 Motivation

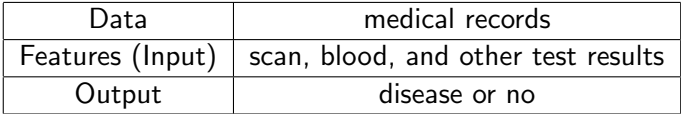

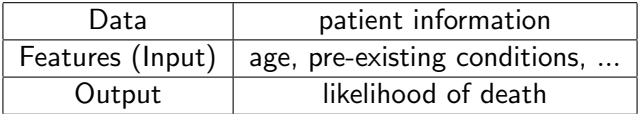

K ロ ▶ K 個 ▶ K 할 ▶ K 할 ▶ 이 할 → 9 Q Q →

#### Supervised Learning Example 3 **Motivation**

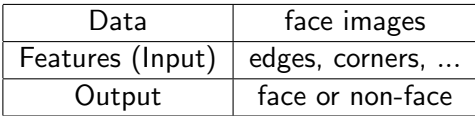

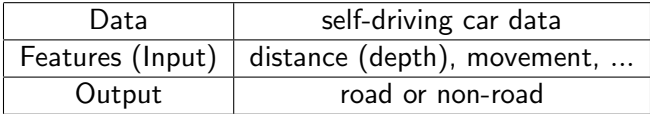

K ロ ▶ K 個 ▶ K 할 ▶ K 할 ▶ 이 할 → 9 Q Q →

#### Supervised Learning Example 4 Motivation

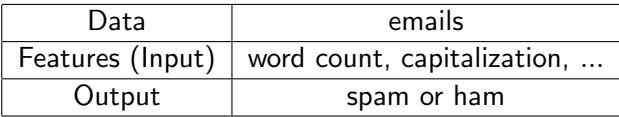

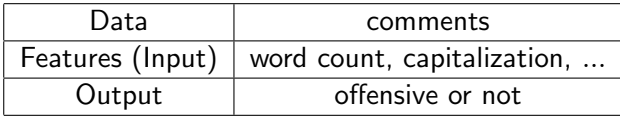

K ロ ▶ K 個 ▶ K 할 ▶ K 할 ▶ 이 할 → 9 Q Q →

#### Supervised Learning Example 5 Motivation

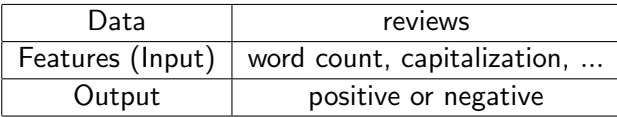

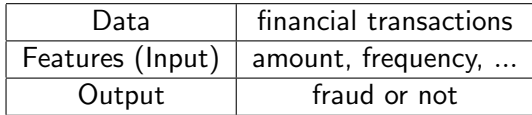

K ロ ▶ K 個 ▶ K 할 ▶ K 할 ▶ 이 할 → 9 Q Q →

#### Supervised Learning Example 6 Motivation

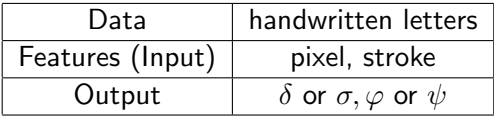

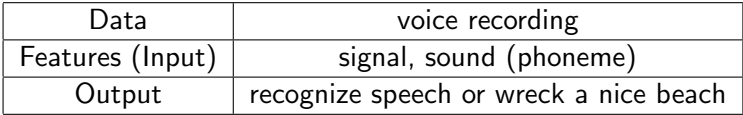

K ロ ▶ K 個 ▶ K 할 ▶ K 할 ▶ 이 할 → 9 Q Q →

#### Supervised Learning Example 7 Motivation

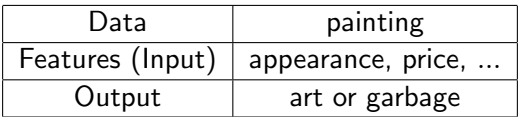

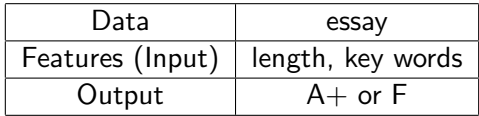

K ロ ▶ K 個 ▶ K 할 ▶ K 할 ▶ 이 할 → 9 Q Q →

#### Supervised Learning Motivation

• Supervised learning:

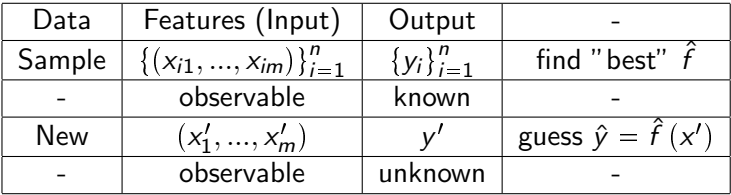

K ロ ▶ K 個 ▶ K 할 ▶ K 할 ▶ 이 할 → 9 Q Q →

#### Training and Test Sets Motivation

**•** Supervised learning:

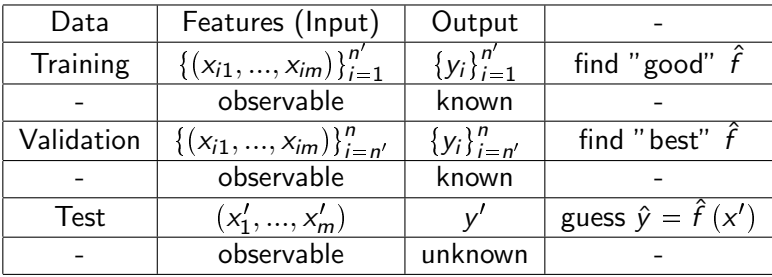

K ロ ▶ K 레 ▶ K 코 ▶ K 코 ▶ 『코 │ ◆ 9 Q Q ↓

# Simple 2D Example Diagram

Motivation

#### Linear Classifier **Motivation**

<span id="page-23-0"></span>One possible guess is in the form of a linear classifier.

$$
\hat{y} = 1_{\{w_1x_1 + w_2x_2 + \dots + w_mx_m + b \ge 0\}} \\
= 1_{\{w^Tx + b \ge 0\}}
$$

• The 1 (open number 1) is the indicator function.

$$
\mathbb{1}_E = \begin{cases} 1 & \text{if } E \text{ is true} \\ 0 & \text{if } E \text{ is false} \end{cases}
$$
 (1)

K ロ ▶ K 個 ▶ K 할 ▶ K 할 ▶ 이 할 → 9 Q Q →

 $0 00000000000$ 

**KORKARYKERKER POLO** 

#### Linear Threshold Unit **Motivation**

- This simple linear classifier is also called a Linear Threshold Unit (LTU) Perceptron.
- $w_1, w_2, ..., w_m$  are called the weights, and b is called the bias.
- The function that makes the prediction based on  $w^Tx + b$  is called the activation function.
- For an LTU Perceptron, the activation function is the indicator function.

$$
\mathsf{g}\left(\fbox{}\right)=\mathbb{1}_{\left\{\fbox{}\right\}}\lbrack\mathsf{0}\right\}
$$

0000000000

[Overview](#page-1-0) **[Perceptron](#page-23-0)** 000000000000

 $000000000000$ 

**KORKARYKERKER POLO** 

#### Equation of a Line **Motivation**

- In 1D,  $w_1x_1 + b \geqslant 0$  is just a threshold rule:  $x_1 \geqslant -\frac{b}{w}$  $W<sub>1</sub>$ implies  $\hat{v} = 1$ .
- In 2D,  $w_1x_1 + w_2x_2 + b \ge 0$  can be written as  $\begin{bmatrix} w_1 & w_2 \end{bmatrix} \begin{bmatrix} x_1 \\ y_2 \end{bmatrix}$  $x_2$  $\Big\} + b \geqslant 0.$  Note that  $w_1x_1 + w_2x_2 + b = 0$  is the equation of a line, usually written as  $x_2 = -\frac{w_1}{w_1}$  $\frac{w_1}{w_2}x_1-\frac{b}{w_2}$  $\frac{2}{w_2}$ .

K ロ ▶ K 레 ▶ K 코 ▶ K 코 ▶ 『코 │ ◆ 9 Q Q ↓

#### Equation of a Hyperplane Motivation

• In 3D, 
$$
w_1x_1 + w_2x_2 + w_3x_3 + b \ge 0
$$
 can be written as  
\n
$$
\begin{bmatrix} w_1 & w_2 & w_3 \end{bmatrix} \begin{bmatrix} x_1 \\ x_2 \\ x_3 \end{bmatrix} + b \ge 0.
$$
 Note that  
\n
$$
\begin{bmatrix} w_1x_1 + w_2x_2 + w_3x_3 + b = 0 \text{ is the equation of a plane, and} \\ w_2 \\ w_3 \end{bmatrix}
$$
is normal vector of the plane.

The normal vector is perpendicular to all vectors on the plane.

[Overview](#page-1-0) [Perceptron](#page-23-0) Contract Contract Contract Contract Contract Contract Contract Contract Contract Contract Contract Contract Contract Contract Contract Contract Contract Contract Contract Contract Contract Contract Cont

 $000000000000$ 

**KORK ERKER ADAM ADA** 

# LTU Perceptron Training **Motivation**

- Given the training set  $\{(x_1, y_1), (x_2, y_2), ..., (x_n, y_n)\}$ , the process of figuring out the weights and the bias is called training an LTU Perceptron.
- A training data point  $x_i$  is also called an instance.
- One algorithm to train an LTU Perceptron is called the Perceptron Algorithm.

K ロ ▶ K 레 ▶ K 코 ▶ K 코 ▶ 『코 │ ◆ 9 Q Q ↓

# Brute Force LTU Learning

Motivation

[Overview](#page-1-0) [Supervised Learning](#page-11-0) [Perceptron](#page-23-0) Perceptron Perceptron Constitution of the Supervised Learning Perceptron Perceptron Perceptron Constitution of the Supervised Learning Constitution of the Supervised Learning Constit

 $0000000000000$ 

**KORK ERKER ADA DI VOLO** 

#### Perceptron Algorithm **Description**

- Initialize random weights.
- Evaluate the activation function at one instance  $x_i$  to get  $\hat{y}_i$ .
- If the prediction  $\hat{y}_i$  is 0 and actual  $y_i$  is 1, increase the weights by  $x_i$
- If the prediction  $\hat{y}_i$  is 1 and actual  $y_i$  is 0, decrease the weights by  $x_i$
- Repeat for all data points and until convergent.

K ロ ▶ K 레 ▶ K 코 ▶ K 코 ▶ 『코 │ ◆ 9 Q Q ↓

#### Perceptron Algorithm Diagram, 0 Example **Description**

K ロ ▶ K 레 ▶ K 코 ▶ K 코 ▶ 『코 │ ◆ 9 Q Q ↓

#### Perceptron Algorithm Diagram, 1 Example **Description**

 $0000000000000$ 

**KORKARYKERKER POLO** 

# Perceptron Algorithm, Part 1 Algorithm

- Inputs: instances:  $\{x_i\}_i^n$  $\sum_{i=1}^n$  and  $\{y_i\}_{i=1}^n$  $i=1$
- $\bullet$  Outputs: weights and biases:  $w_1, ..., w_m$ , and b.
- Initialize the weights.

$$
w_1, ..., w_m, b \sim \text{Unif } [-1, 1]
$$

Unif  $\vert l, u \vert$  means picking a random number between l and u.

• Evaluate the activation function at a single data point  $x_i$ .

$$
a_i = \mathbb{1}_{\{w^T x_i + b \geq 0\}}
$$

 $00000000000$ 

**KORK EXTERNE PROVIDE** 

#### Perceptron Algorithm, Part 2 Algorithm

• Update weights using the following rule.

$$
w = w - \alpha (a_i - y_i) x_i
$$

$$
b = b - \alpha (a_i - y_i)
$$

- Repeat the process for every  $x_i$ ,  $i = 1, 2, ..., n$ .
- Repeat until  $a_i = y_i$  for every  $i = 1, 2, ..., n$ .

 $00000000000$ 

**KORK ERKER ADAM ADA** 

#### Learning Rate **Discussion**

- The learning rate  $\alpha$  controls how fast the weights are updated.
- They can be constant for each update or they can change (usually decrease) for each update.
- For perceptron learning, it is typically set to 1.